## **CONTENTS**

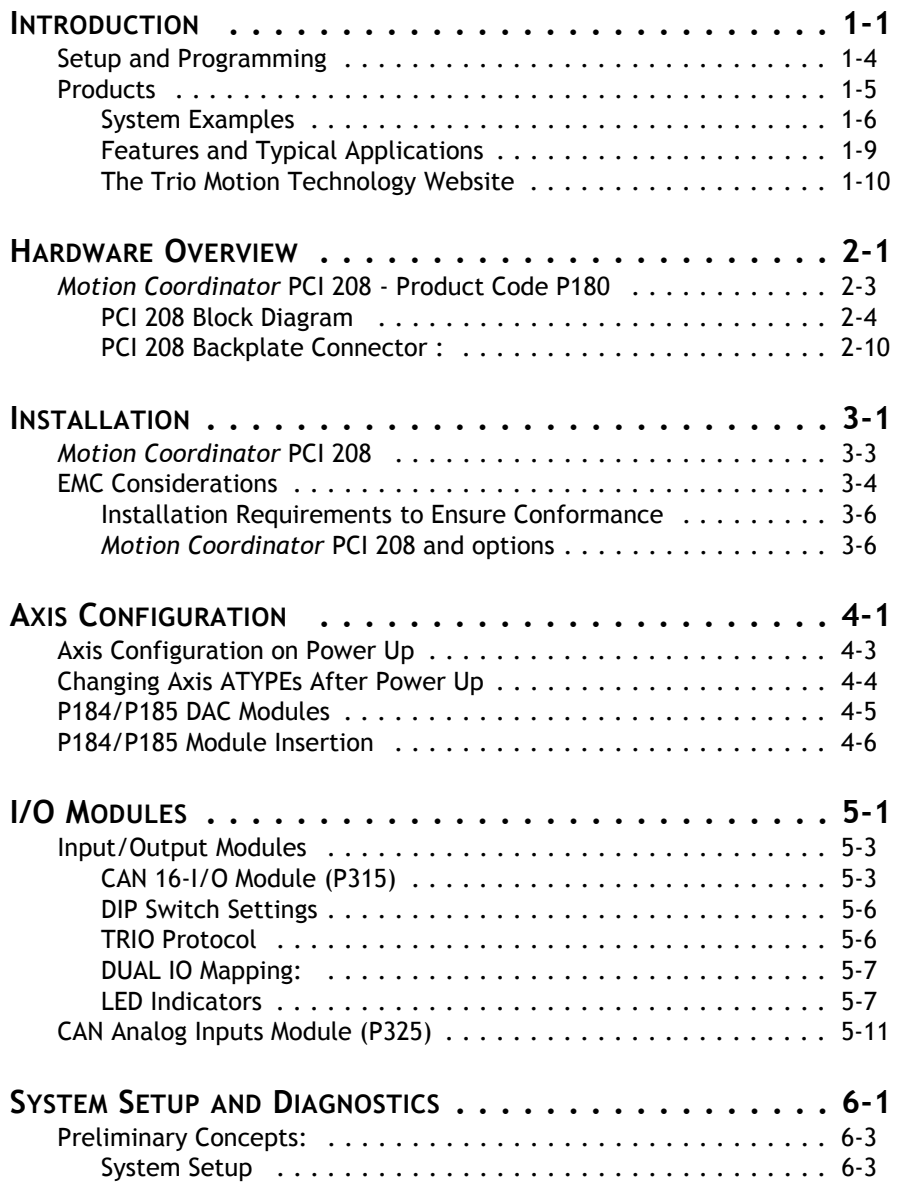

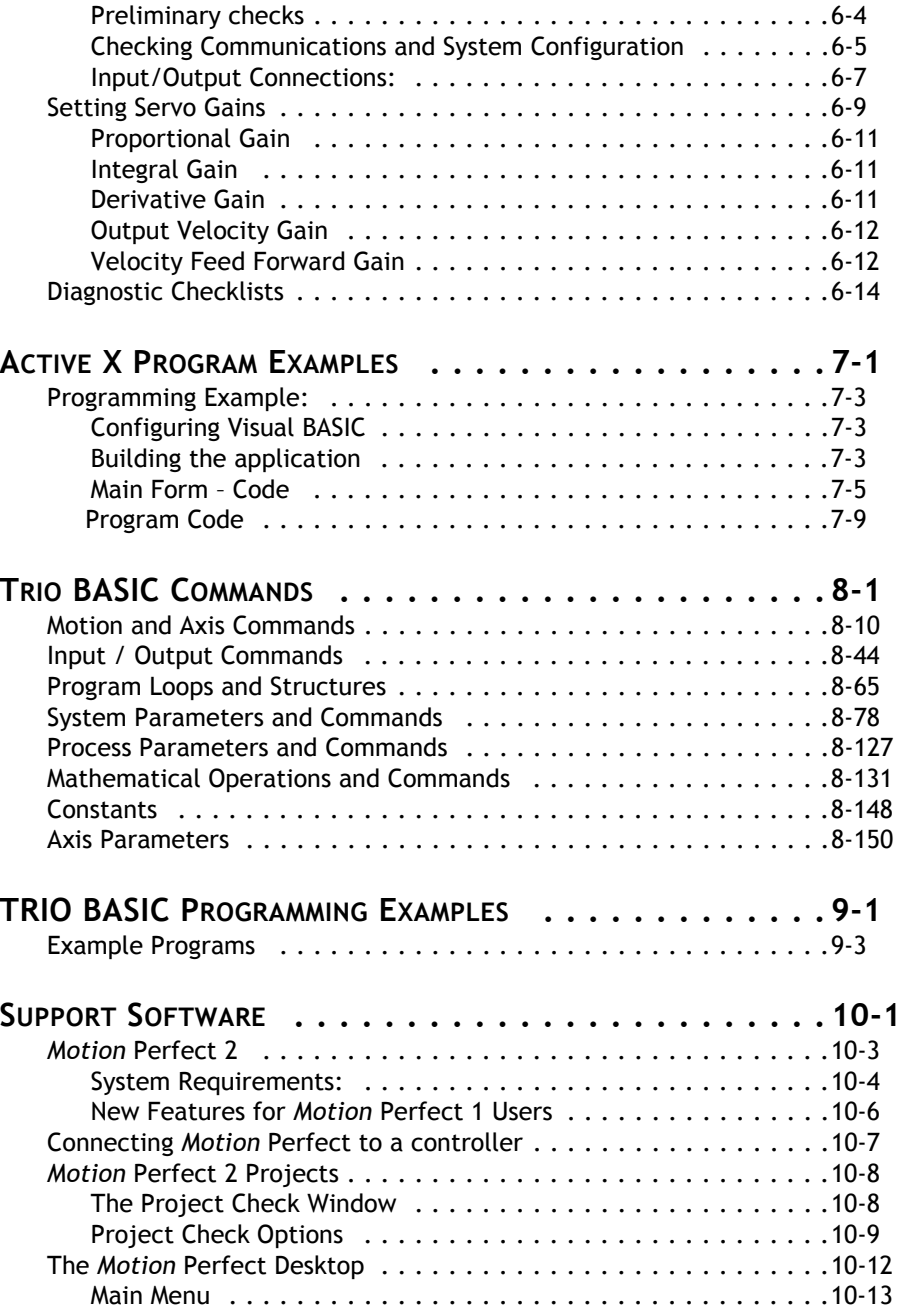

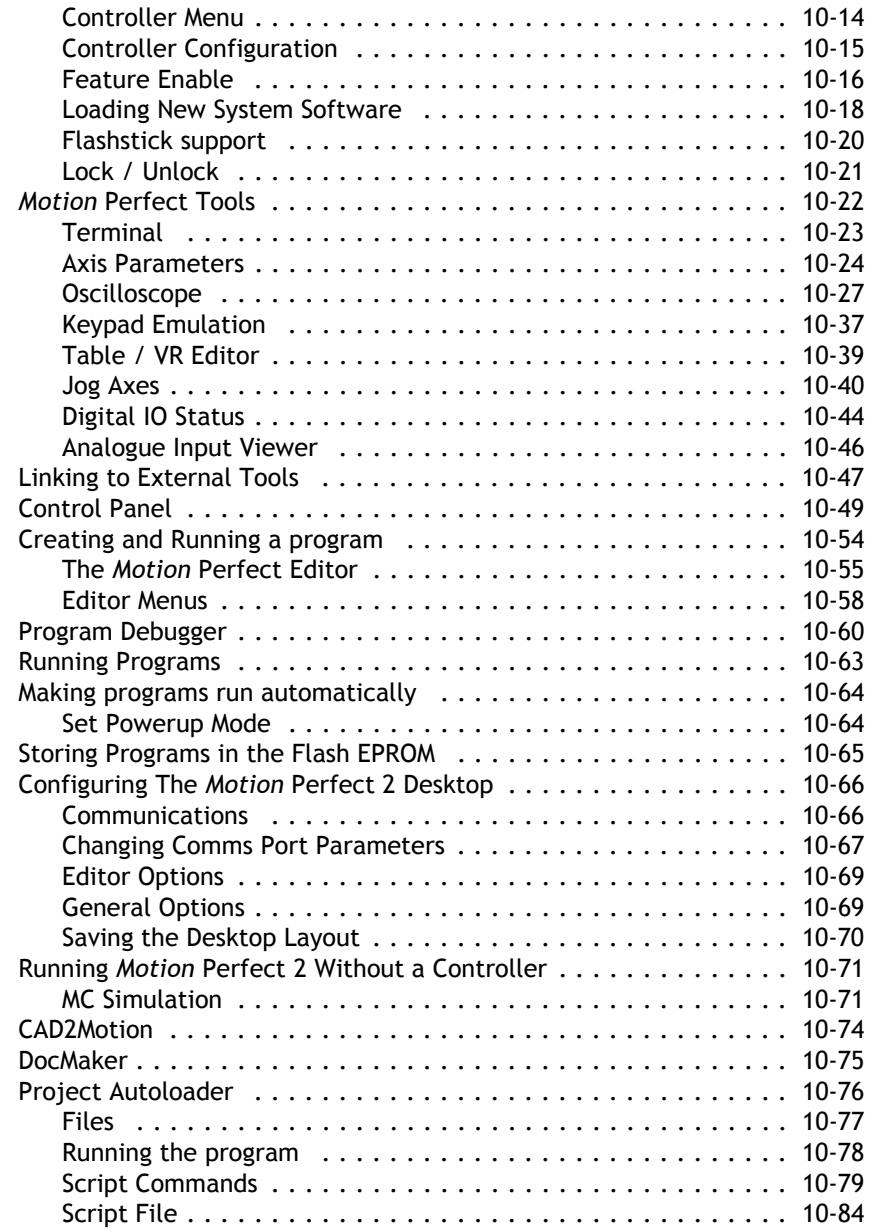

## **TRIOPC**

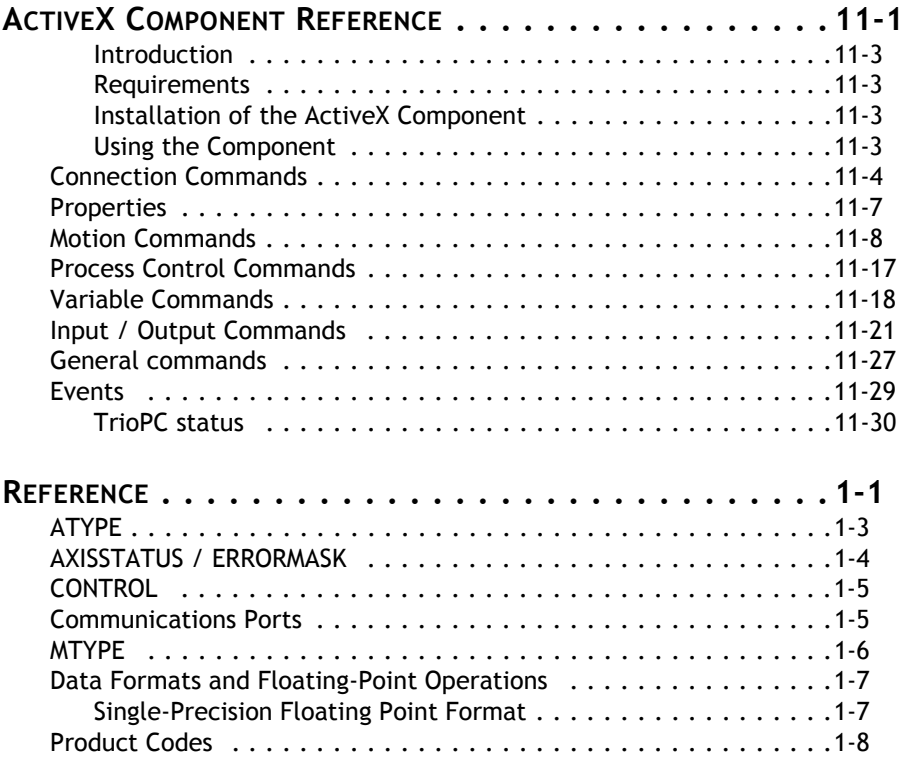